### **SISTEM PELAYANAN PELANGGAN LISTRIK BERBASIS WEB**

*Skripsi Untuk Memenuhi Sebagian Persyaratan Mencapai Derajat Sarjana-1*

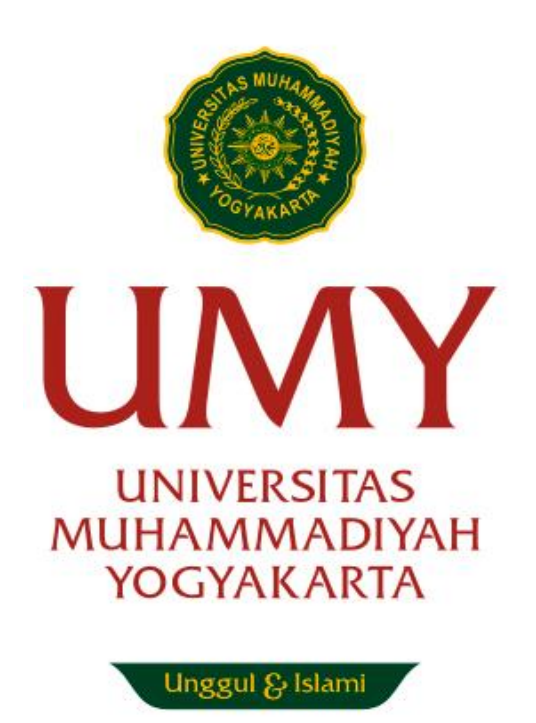

**Disusun oleh: Muhammad Rizki Febrian 20160140037**

# **PROGRAM STUDI TEKNOLOGI INFORMASI FAKULTAS TEKNIK UNIVERSITAS MUHAMMADIYAH YOGYAKARTA**

**2020**

## **HALAMAN PERNYATAAN**

Saya yang bertanda tangan di bawah ini :

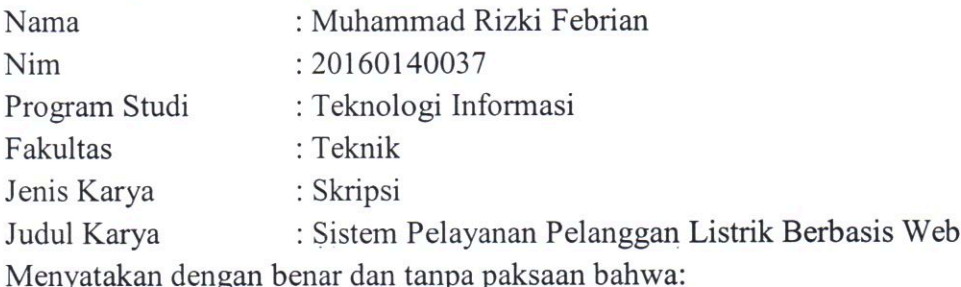

1. Karya ini adalah asli hasil karya saya sendiri dengan arahan dan bimbingan dosen pembimbing dan merupakan Sebagian hasil dari penelitian di Universitas Muhammadiyah Yogyakarta dengan:

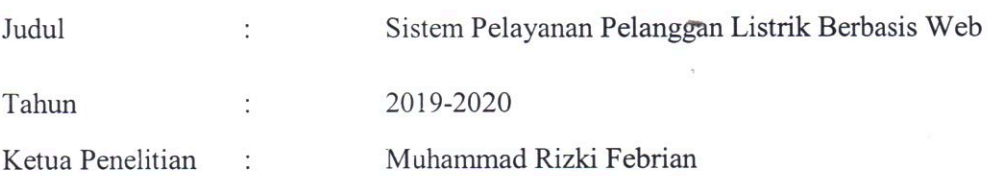

- 2. Karya ini tidak memuat hasil karya orang lain kecuali acuan atau kutipan yang telah disebutkan sumbernya.
- 3. Karya ini belum pernah diajukan untuk memperoleh gelar akademik (sarja, magister dan atau doctor) di Universitas Muhammadiyah Yogyakarta atau institusi lainnya.
- 4. Demi pengembangan ilmu pengetahuan, saya menyutujui memberikan hak kepala dosen pembimbing dan Universitas Muhammadiyah Yogyakarta untuk menyimpan, menggunakan dan mengelola karya ini dan perangkat lainnya (jika ada) serta mempublikasikannya dalam bentuk lain, baik itu semua ataupun Sebagian dengan tetap mencantumkan nama saya.

Yogyakarta, *II* DeSember<sub>2020</sub> ang Menyatakan, HF743902187 Mahammad Rizki Febrian

## **INTISARI**

<span id="page-2-0"></span>Sistem Informasi Pelayanan Pelanggan Listrik merupakan website untuk melakukan permohonan baru listrik dan ubah daya listrik. Seiring dengan perkembangan dan kemajuan teknologi, pembangunan teknologi industry berkaitan erat dengan tenaga listrik yang merupakan salah satu faktor yang penting yang sangat mendukung perkembangan pembangunan khususnya dalam sektor Teknologi Informasi dalam kehidupan modern tenaga listrik merupakan unsur mutlak untuk meningkatkan kesejahteraan masyarakat oleh karena itu energi listrik merupakan tolak ukur kemajuan masyarakat.

Oleh karna itu dibuat sebuah sistem informasi berbasis website dengan menggunakan metode observasi dalam pengumpulan data. Metode pengembangan sistem menggunakan Sistem Development Live Cycle (SDLC), sedangkan analisa dan perancangan sistem menggunakan metode *Unified Modelling Language* (UML). Bahasa pemrograman yang digunakan adalah PHP dan *Database* menggunakan MYSQL.

**Kata Kunci : Sistem Informasi Pelayanan Pelanggan, PHP, MYSQL, SDLC**

### *ABSTRACT*

<span id="page-3-0"></span>*The Electricity Customer Service Information System is a website for making new electricity requests and changing electrical power. Along with the development and advancement of technology, the development of industrial technology is closely related to electric power which is one of the most important factors that strongly supports the development of development, especially in the Information Technology sector in modern life, electric power is an absolute element to improve the welfare of society, therefore electrical energy is benchmarks for community progress.*

*Therefore created a website-based information system using the method of observation in data collection. The system development method uses the System Development Live Cycle (SDLC), while the analysis and system design uses the Unified Modeling Language (UML) method. The programming language used is PHP and Database uses MYSQL.*

#### *Keywords: Customer Service Information Sistem, PHP, MYSQL, SDLC*

### **KATA PENGANTAR**

<span id="page-4-0"></span>Segala puji dan syukur atas kehadirat Allah SWT yang telah melimpahkan rahmat, taufik dan hidayahnya kepada kita semua sehingga peneliti dapat menyelesaikan skripsi yang berjudul "Sistem Pelayanan Pelanggan Listrik Berbasis Web". Terselesaikannya skripsi ini tidak luput dari bimbingan dan dukungan dari berbagai pihak. Oleh karena itu, pada kesempatan ini penelit imengucapkan terimakasih kepada:

- 1. Bapak Slamet Riyadi, S.T., M.Sc., Ph.D. selaku pembimbing utama yang dengan sabar membimbing memberikan ilmu dan mengarahkan penulis selama melakukan perancangan dan implementasi aplikasi hinggamenyelesaikanpenyusunanskripsiini.
- 2. Bapak Dr. Ir. Dwijoko Purbohadi, M.T selaku pembimbing pendamping yang telah meluangkan waktu dengan sangat sabar membimbing penulis dalam pembuatan dan penulisan skripsi ini.
- 3. Bapak Edi Sunaryo, Ibu Hatni dan keluarga besar Marabahan yang selalu memberikan kasih sayang dengan cinta kasihnya, yang selalu mendoakan dan memberikan dukungan semangat kepada penulis, sehingga penulis dapat mencapai ketahap sekarang. Terima kasih Bapak, Ibu atas semuanya yang telah kalian berikan.
- 4. Para dosen Prodi Teknologi Informasi Universitas Muhammadiyah Yogyakarta, Bapak Haris, Bapak Helmi, Bapak Giga, Bapak Slamet, Bapak Damar, Bapak Okto, Bapak Asep, Ibu April, Ibu Etik, Ibu Laila dan Bapak/Ibu dosen yang lainnya yang telah memberikan pengetahuan tambahan dan mengajarkan ilmunya kepada penulis selama perkuliahan.
- 5. Para *Staff* Prodi Teknologi Informasi UMY Mas Andy, Mas Haris, Mbak Lilis, yang senantiasa membantu peneliti dalam urusan *admin*istrasi perkuliahan.
- 6. Teman-temanYons Crew yang merupakan grub khusus lelaki di masa perkuliahan, kalian sahabat dan keluarga yang telah membantu dan menemani selama kegiatan perkuliahan.
- 7. Teman-teman FKIK Farmasi khususnya teman seperjuangan Angkatan 2016, kalian merupakan sahabat dan keluarga yang senantiasa menemani saat suka cita, suka duka, serta memberikan dorongan dan motivasi.

Yogyakarta,….September 2020

Muhammad Rizki Febrian

## **DAFTAR ISI**

<span id="page-6-0"></span>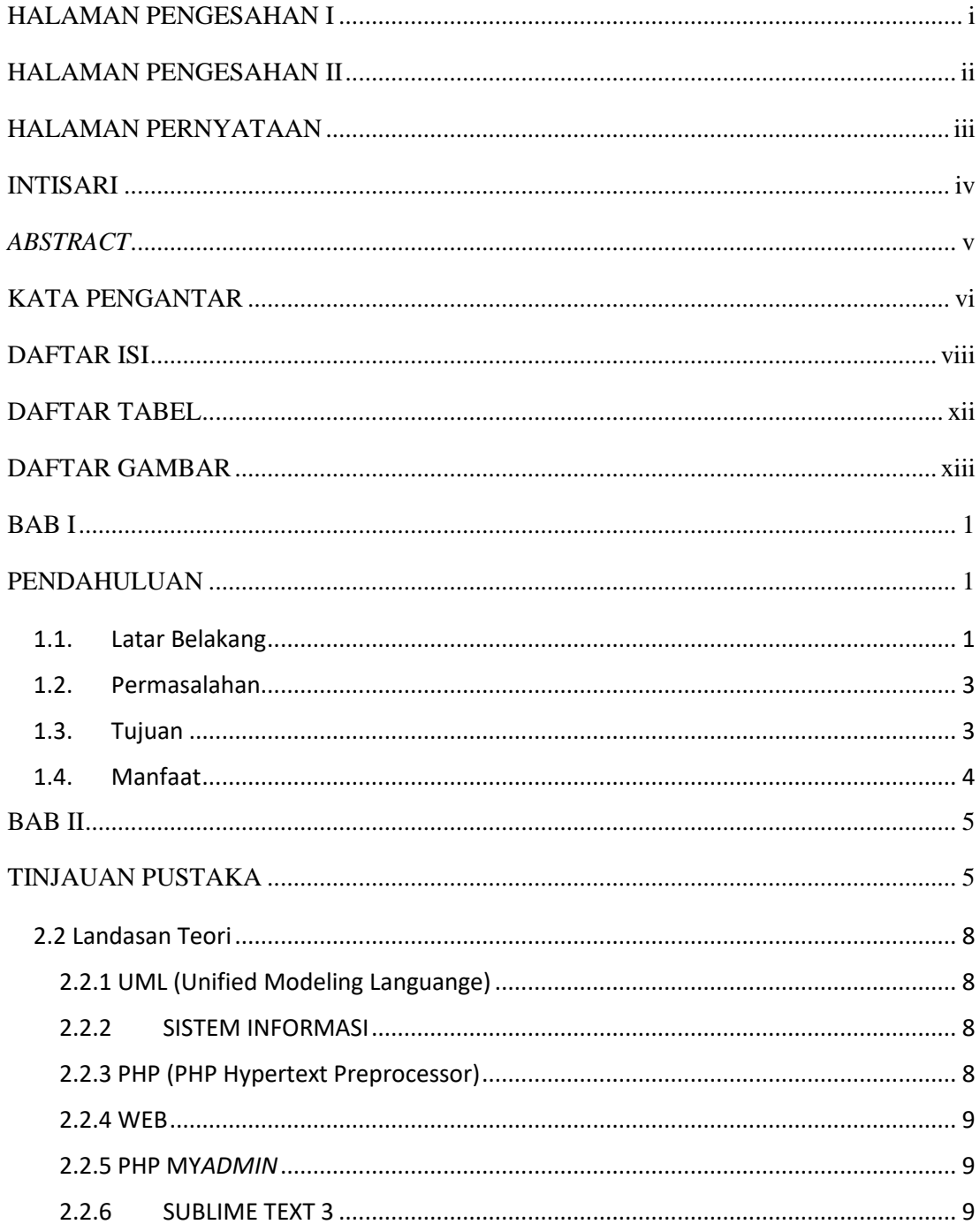

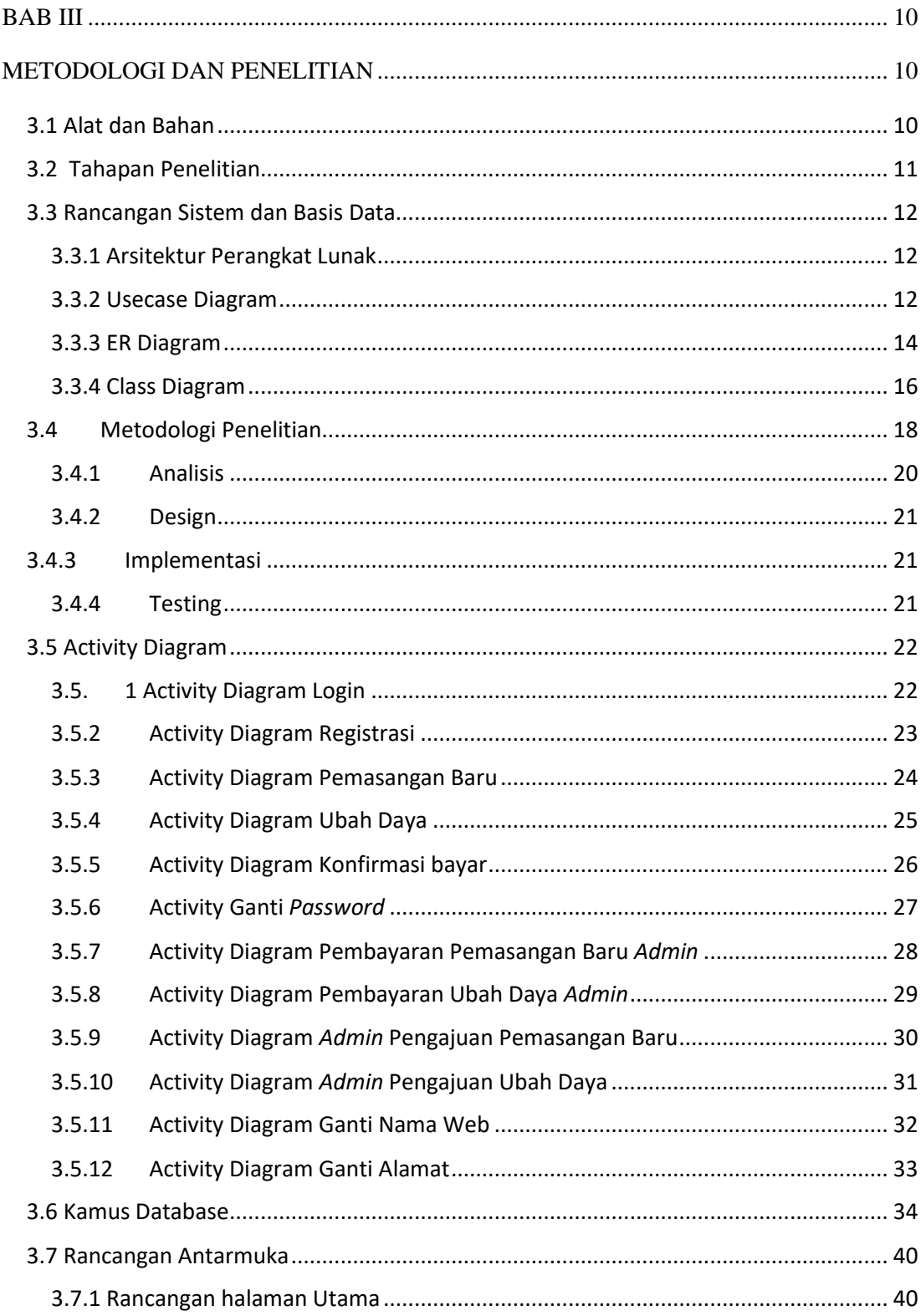

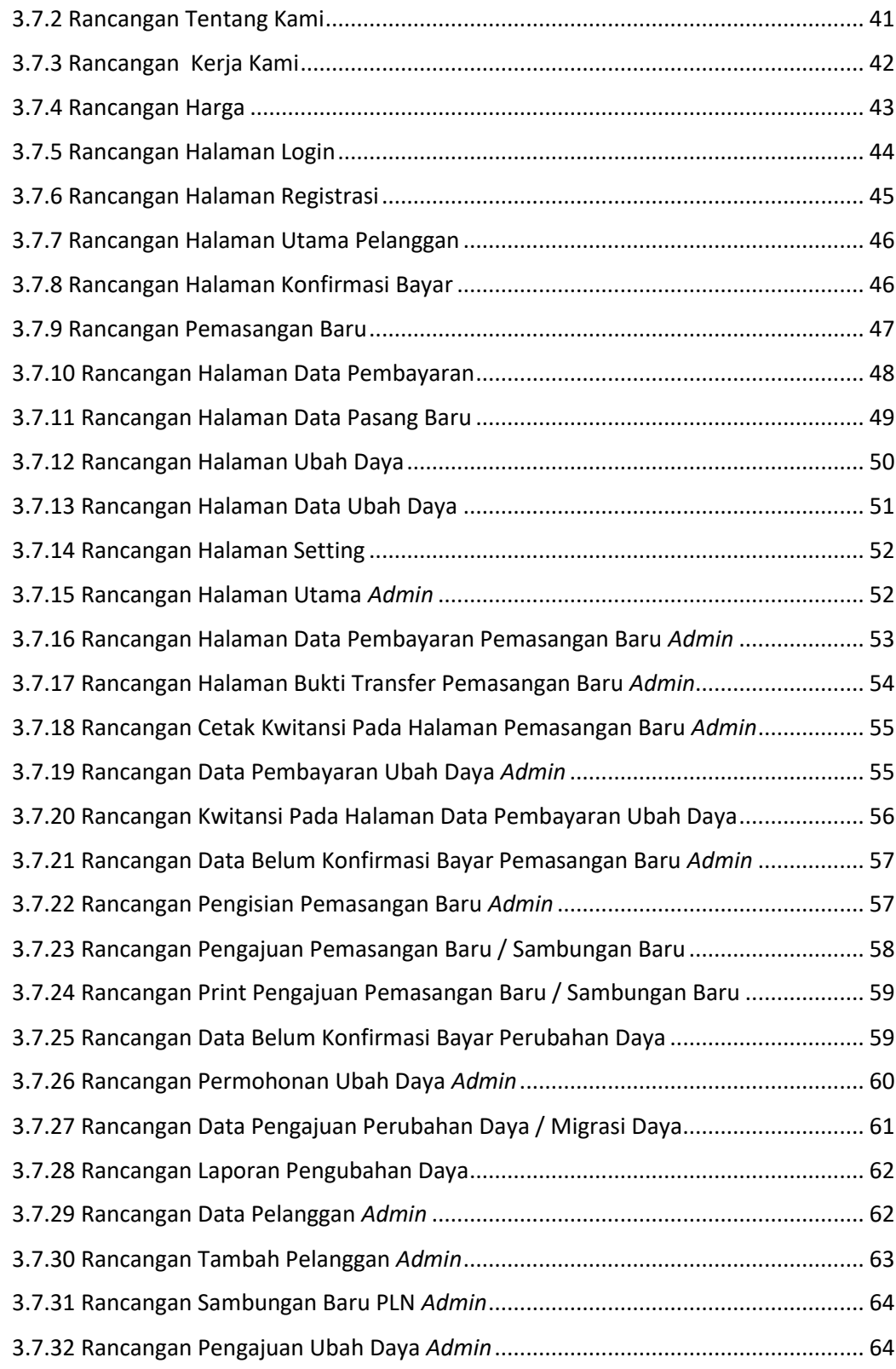

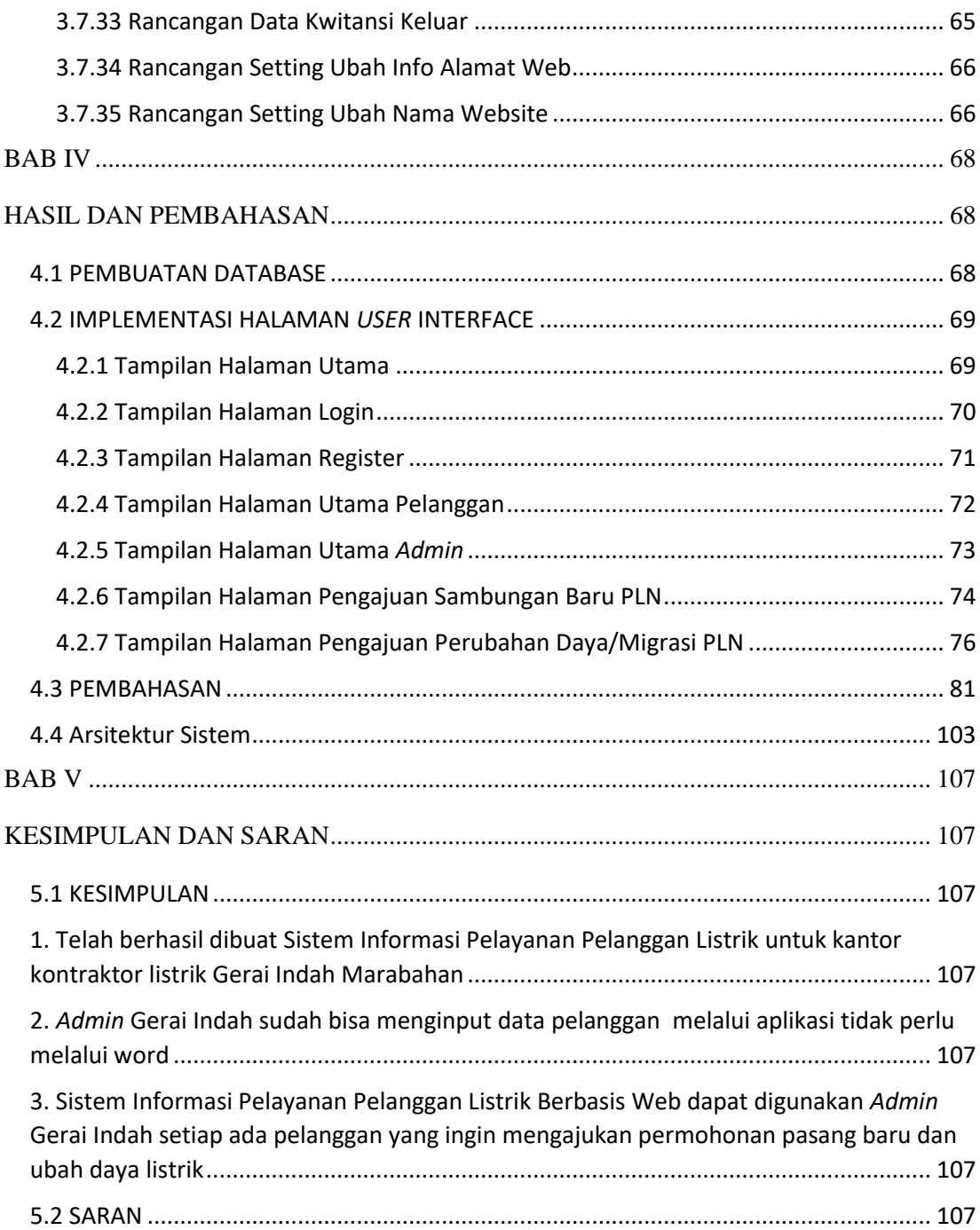

## **DAFTAR TABEL**

<span id="page-10-0"></span>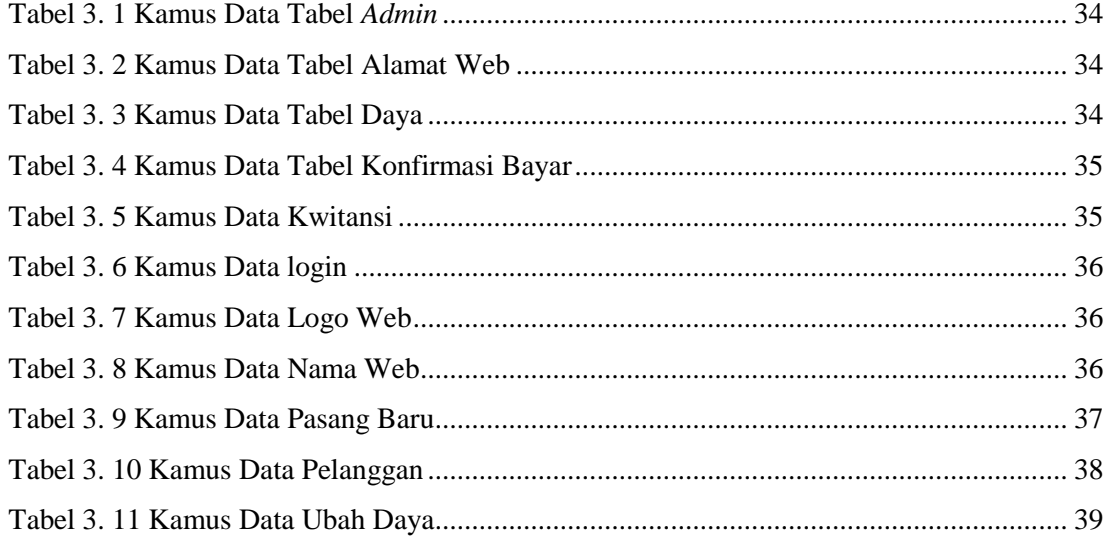

## **DAFTAR GAMBAR**

<span id="page-11-0"></span>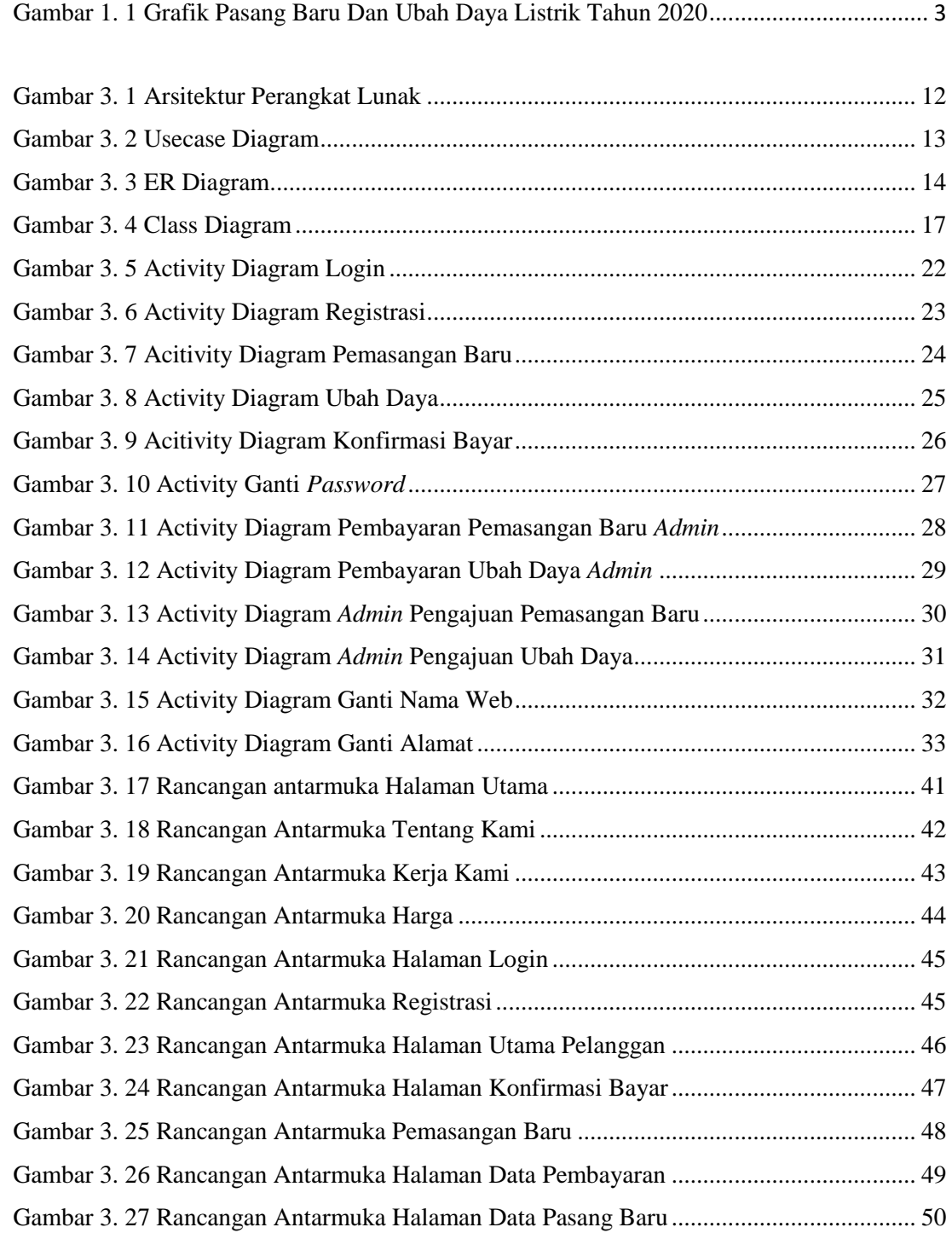

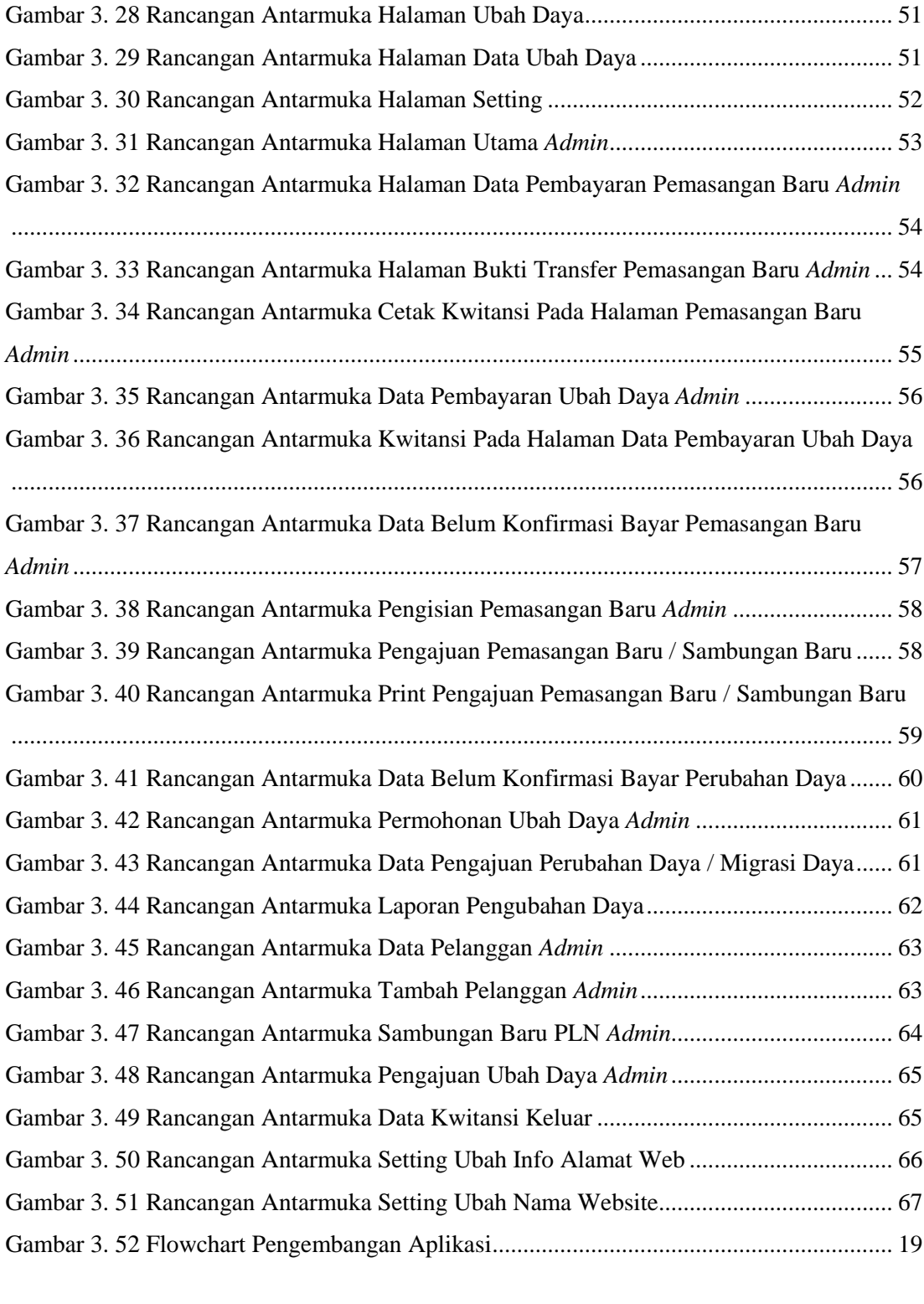

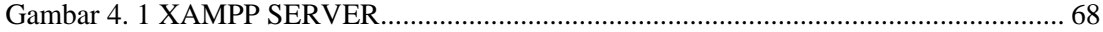

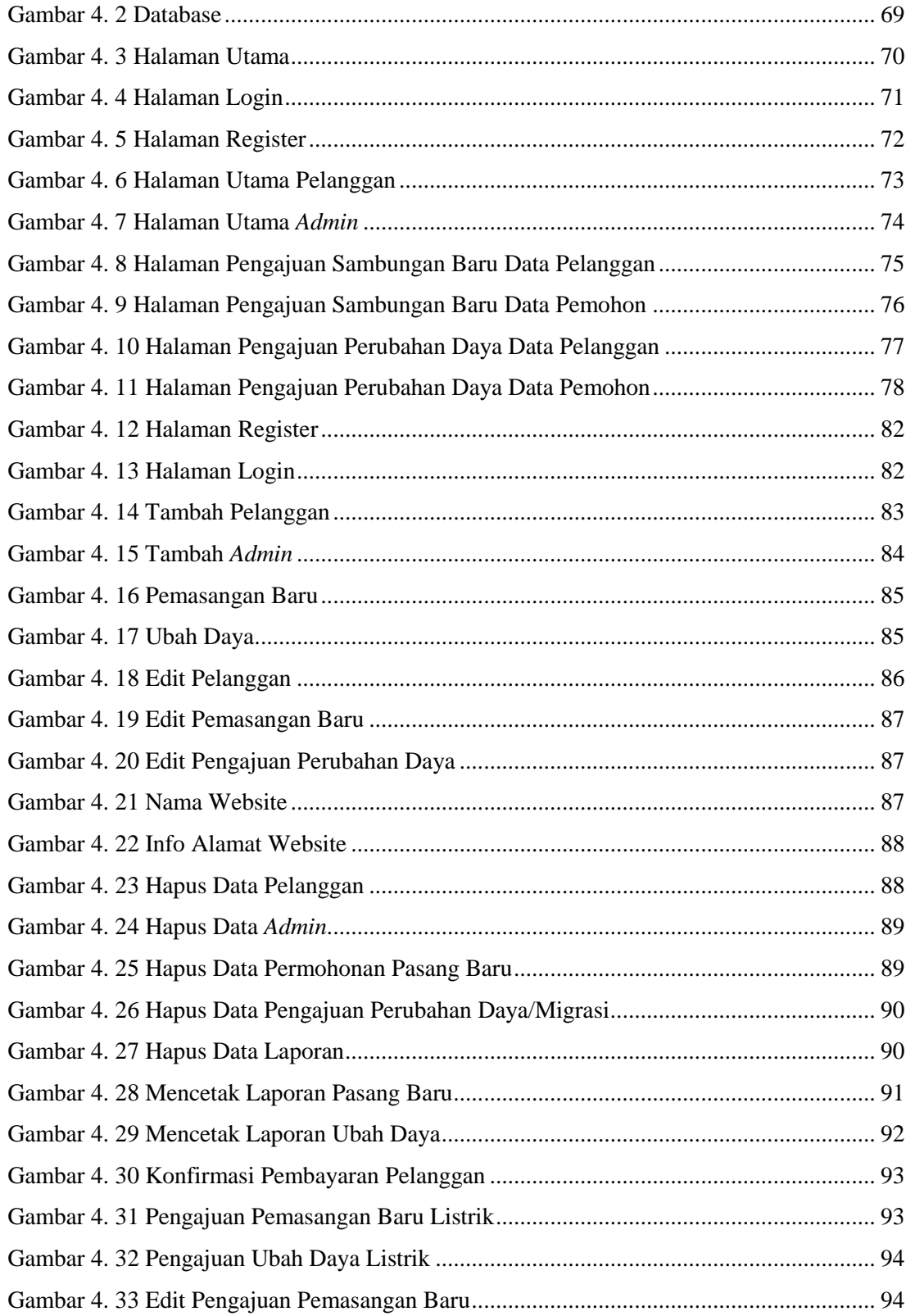

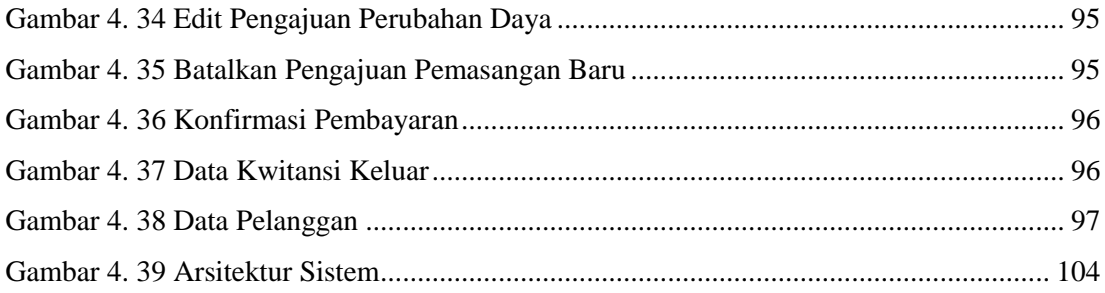